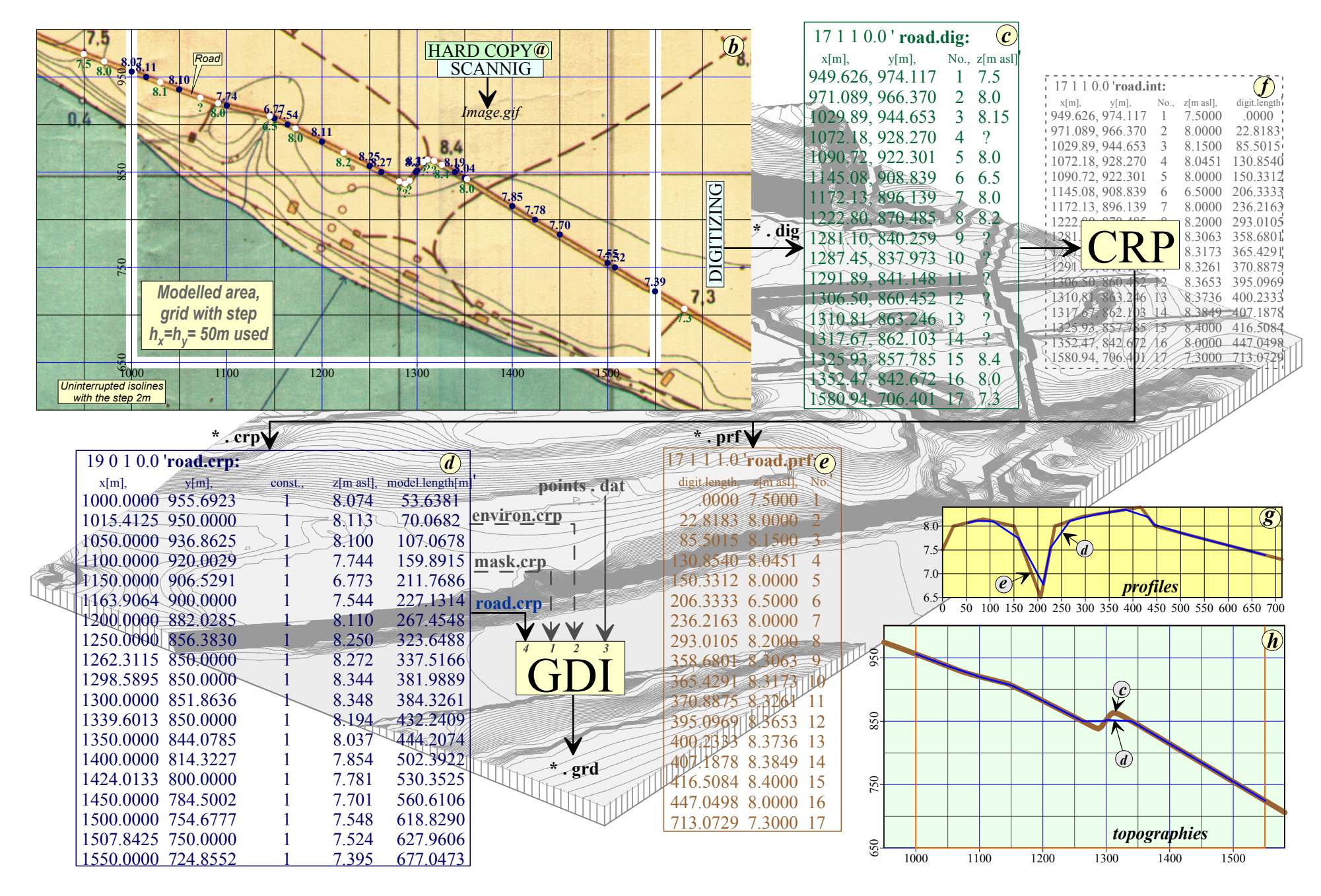

Figure 1. Creating of data lines for the road. The example is taken from (Report, 1996)